# はじめに -ブラウザ発行マニュアルについて-

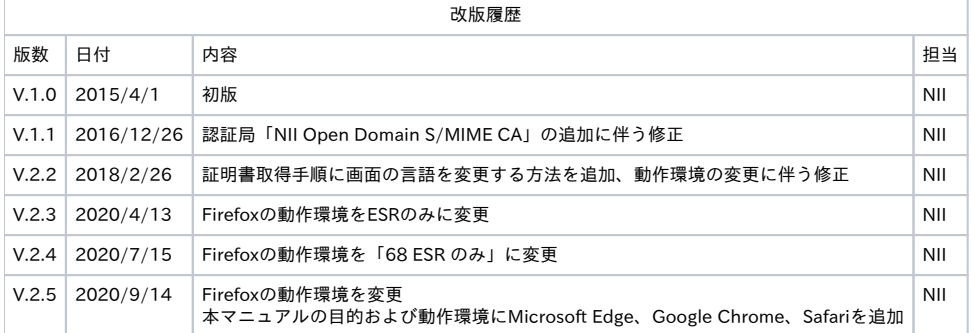

目次

[1. はじめに](#page-0-0)  [1-1. 本マニュアルの目的](#page-0-1)  [1-2. 本書の範囲](#page-0-2)  [1-3. 動作環境について](#page-0-3) 

## <span id="page-0-0"></span>1. はじめに

#### <span id="page-0-1"></span>1-1. 本マニュアルの目的

ブラウザ発行マニュアル(以下、「本マニュアル」)は、Microsoft Internet Explorer、Mozilla Firefox、Microsoft Edge、Google Chrome、 Safariの環境において、UPKI電子証明書発行サービス(以下、「本サービス」)から発行された証明書の取得方法について記載します。

#### <span id="page-0-2"></span>1-2. 本書の範囲

本書では以下の作業について記述をします。

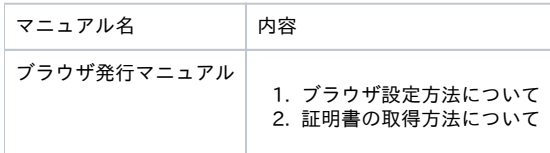

### <span id="page-0-3"></span>1-3. 動作環境について

本システムで動作を確認している環境は、次表の通りです。

ブラウザ

Micorosoft Internet Explorer 11 以上 Mozilla Firefox 68 以上 Micorosoft Edge Chromiumベース Google Chrome 84 以上 Apple Safari

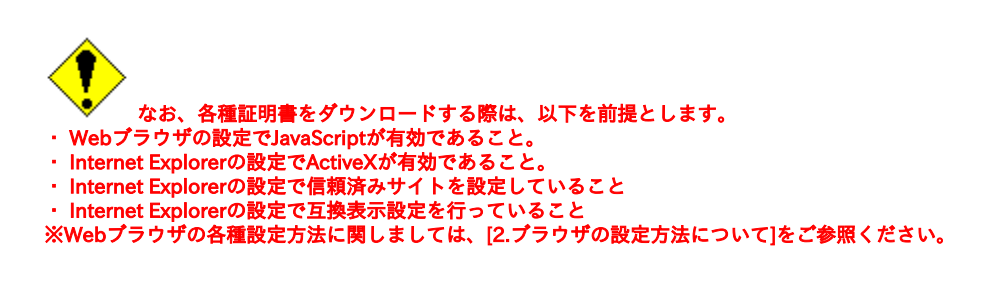